## **[Il pagamento del bollo](https://www.abruzzoconsulting.it/site/archives/1925) [virtuale. Con la circolare n.](https://www.abruzzoconsulting.it/site/archives/1925) [16 l'Agenzia delle Entrate](https://www.abruzzoconsulting.it/site/archives/1925) [detta tutte le regole da](https://www.abruzzoconsulting.it/site/archives/1925) [seguire](https://www.abruzzoconsulting.it/site/archives/1925)**

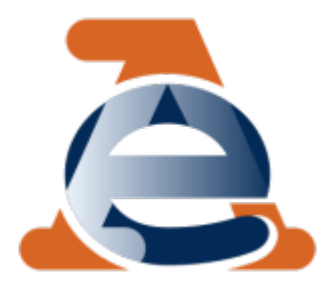

**Premessa** – Con la circolare n. 16 di ieri 14 aprile l'Agenzia delle Entrate ha fornito tutti i chiarimenti necessari sull'applicazione dell'imposta di bollo assolta in modo virtuale, a partire dalle precisazioni riguardanti la ripartizione delle

competenze nella sua gestione, proseguendo attraverso l'analisi del procedimento di autorizzazione, le modalità di liquidazione del tributo, per giungere a esaminare i criteri per lo scomputo dell'acconto e per la determinazione e l'irrogazione delle sanzioni.

**Domande di autorizzazione** – I contribuenti possono richiedere l'autorizzazione per l'assolvimento dell'imposta di bollo in modo virtuale tramite una domanda che va presentata insieme a una dichiarazione che riporti il numero di atti che si stima saranno emessi o ricevuti nel corso dell'anno. La circolare chiarisce, inoltre, che le domande vanno consegnate all'ufficio territorialmente competente oppure inviate tramite raccomandata con ricevuta di ritorno.

**Le strutture competenti** – Le Direzioni provinciali sono le strutture generalmente deputate al rilascio dell'autorizzazione e alla liquidazione dell'imposta di bollo virtuale. Per ragioni organizzative, però, il Direttore provinciale può affidare queste attività a uno o più uffici territoriali. Per le domande presentate da uffici e enti

statali e dalle Camere di Commercio, invece, le autorizzazioni vengono rilasciate dalle Direzioni regionali. In entrambi i casi, la competenza è comunque individuata in base al domicilio fiscale del contribuente.

**L'autorizzazione** – L'ufficio, prima di concedere l'autorizzazione, verifica la sussistenza dei requisiti di affidabilità e di adeguata capacità economica del richiedente ad assolvere il tributo, l'entità del tributo e la quantità degli atti da assoggettare a tassazione, in modo da valutare l'utilità per il contribuente all'utilizzo del bollo virtuale e le adeguate garanzie per l'Amministrazione. In caso di revoca o diniego (totale o parziale) dell'autorizzazione, l'ufficio notificherà apposito atto (impugnabile davanti al giudice tributario) all'interessato. Quest'ultimo, a sua volta, può comunicare la rinuncia all'autorizzazione, presentando contestualmente la dichiarazione degli atti e documenti emessi tra l'1 gennaio e il giorno in cui ha effetto la rinuncia.

**La liquidazione** – L'ufficio, sulla base della dichiarazione a consuntivo presentata dal contribuente entro il 31 gennaio, effettua la liquidazione definitiva per il precedente anno solare e quella provvisoria per l'anno in corso, facendole confluire in unico atto che costituisce avviso di liquidazione dell'imposta dovuta, impugnabile davanti alla Commissione tributaria. Il pagamento dell'imposta risultante dalla liquidazione definitiva va effettuato nei venti giorni successivi alla notifica dell'avviso di liquidazione; se invece risulta un credito, il contribuente può presentare istanza di rimborso (articolo 37 del D.P.R. 642/1972).

**I versamenti** – Dal 20 febbraio scorso, i versamenti per l'imposta di bollo virtuale (compresi l'acconto ed eventuali interessi e sanzioni) vanno effettuati tramite modello F24, indicando i codici tributo istituiti con la risoluzione n. 12/2015. Fino al 31 marzo è stato possibile utilizzare anche

il modello F23. Relativamente all'acconto, lo stesso può essere scomputato da tutti i versamenti dovuti a partire dal mese di febbraio (circolare n. 49/2005); se non è possibile farlo interamente nel corso dell'anno, il credito vantato può essere scalato anche dall'acconto per l'anno successivo (circolare n. 46/2011). Dalla prossima dichiarazione annuale, il contribuente potrà segnalare la scelta sulla modalità di scomputo dell'acconto: l'ufficio liquiderà le rate bimestrali e l'acconto sulla base di tale indicazione.

**Sanzione** – Nel caso di contrassegno telematico, l'assolvimento del bollo avviene con il preventivo acquisto e l'apposizione dello stesso sul documento; in questo caso, le violazioni riguardanti l'omesso o insufficiente versamento dell'imposta sono sanzionate nella misura dal 100 al 500% dell'imposta o della maggiore imposta. Nel caso, invece, di imposta di bollo assolta in modo virtuale, sul documento non viene applicato il contrassegno, ma è apposta la dicitura relativa alla modalità virtuale di assolvimento dell'imposta e gli estremi della relativa autorizzazione. Il tributo è liquidato dall'ufficio in base alla dichiarazione del contribuente e va versato in rate bimestrali e in acconto: di conseguenza, le eventuali violazioni riguardanti i versamenti bimestrali e d'acconto sono sanzionabili nella misura del 30%, ridotta a un quindicesimo per ogni giorno di ritardo fino al quindicesimo.